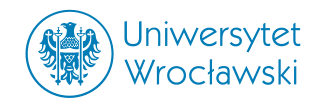

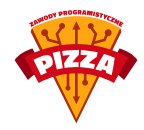

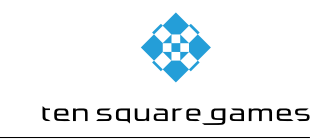

## **KOSTECZKA** Gra na zawody PIZZA 2013

# **1 Historyjka**

Han Pizzolo czuje się najgroźniejszym cwaniakiem w galaktyce i dlatego nie przypuszczał, iż ktokolwiek odważy się go zaatakować. Przez to nie zabezpieczył odpowiednio kontenerów ze składnikami, a te w ferworze walk zupełnie się zrujnowały i rozpadły na pojedyncze, różnokształtne opakowania. Dyrektywy Galaktycznej Unii pozwalają na dostarczanie do sklepów tylko i wyłącznie kontenerów w kształcie prostopadłościanów. Ponowne ułożenie pudełek nie będzie łatwe, bowiem im rzadziej spotykany składnik pizzy, w tym bardziej wymyślne pudełko go zapakowano (ot, taki popis miejscowych producentów). Czasu na zmontowanie jest mało, ponieważ półki sklepów są puste, a apetyt na Najlepszą Pizzę wciąż rośnie.

## **2 Ogólny opis mechaniki gry**

Gra przypomina łamigłówkę, której celem jest ułożenie prostopadłościanu z kilku dostępnych klocków o różnych kształtach. Zawodnicy mają na celu podanie przekształceń, które prowadzą do ułożenia danego zestawu klocków w prostopadłościan o podanych wymiarach. Jeżeli rozwiązanie jest poprawne, zawodnicy otrzymują pełną pulę punktów przewidzianą za dany zestaw, a sam zestaw jest usuwany z listy dostępnych. W przypadku rozwiązań niepoprawnych zawodnicy otrzymują pewną część punktów przewidzianą za zestaw (więcej w Opis punktacji).

Uwaga! Poprawne rozwiązania wcale nie muszą być układalne w fizycznym świecie. Przykładowo złożenie kostki 3x3x3 z wyciętym środkiem oraz klocka 1x1x1 w całość, w grze jest możliwe, na żywo nie (pomijamy przecinanie/rozczepianie/rozczłapanie itp. kostki).

## **3 Opis zestawów**

Pojedyńczy zestaw składa się ze zbioru klocków, gdzie klockiem nazywamy zbiór sześcianów o wymiarach 1x1x1. Każdy klocek jest spójny, tzn. między każdymi dwoma sześcianami należącymi do klocka istnieje ścieżka przechodząca przez sąsiadujące ścianki. Wymiary prostopadłościanu opisanego na klocku są nie większe niż 33. Dla każdego zestawu określona jest liczba klocków w zestawie oraz wymiary wymaganego rozwiązania, czyli długości boków prostopadłościanu w osiach X, Y, Z. Wymiary te są nie większe niż 50.

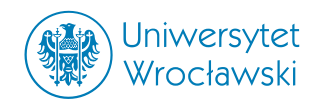

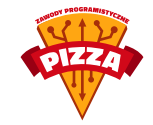

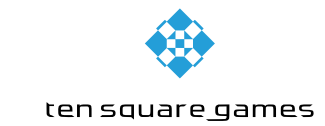

## **4 Opis przekształceń**

Dostępne przekształcenia to przesunięcia o liczbę całkowitą w trzech wymiarach oraz rotacje o 90, 180, 270, 0 wokół każdej z trzech osi układu współrzędnych, którego środek przechodzi przez punkt 16x16x16. Przekształcenia są wykonywane w następującej kolejności: obrót wokół osi X, osi Y, osi Z, a następnie przesunięcia. Poniżej podajemy macierze przekształceń, według których obliczane są współrzędne po obrotach wokół każdej osi.

Dla punktu  $(x, y, z)$  i obrocie o  $\alpha$  wokół osi  $i \in x, y, z$  nowe współrzędne  $(x', y', z')$  są zadane wzorem:

$$
\begin{bmatrix} x' \\ y' \\ z' \end{bmatrix} = M_i * \begin{bmatrix} x - 16 \\ y - 16 \\ z - 16 \end{bmatrix} + \begin{bmatrix} 16 \\ 16 \\ 16 \end{bmatrix}
$$

gdzie:

$$
M_x = \begin{bmatrix} 1 & 0 & 0 \\ 0 & \cos \alpha & -\sin \alpha \\ 0 & \sin \alpha & \cos \alpha \end{bmatrix}
$$

$$
M_y = \begin{bmatrix} \cos \alpha & 0 & \sin \alpha \\ 0 & 1 & 0 \\ -\sin \alpha & 0 & \cos \alpha \end{bmatrix}
$$

$$
M_z = \begin{bmatrix} \cos \alpha & -\sin \alpha & 0 \\ \sin \alpha & \cos \alpha & 0 \\ 0 & 0 & 1 \end{bmatrix}
$$

# **5 Opis punktacji**

Zawodnicy otrzymują punkty w zależności od liczby poprawnie ułożonych sześcianów jednostkowych, pomniejszonej o liczbę tych niepoprawnie ułożonych (poza podanymi wymiarami poprawnego rozwiązania lub kolidujące z innymi). Przykładowo, jeśli sześcianiki z trzech różnych klocków trafią w jedno pole znajdujące się wewnątrz oczekiwanego prostopadłościanu, to jeden z nich jest liczony jako poprawnie ułożony, a dwa jako ułożone niepoprawnie.

## **6 Komendy**

### **6.1 GET PACKAGES LIST**

Zwraca listę dostępnych zestawów. W pierwszej linii odpowiedzi znajduje się OK. W następnej znajduje się liczba zestawów N, a w kolejnych N liniach znajdują się opisy poszcze-

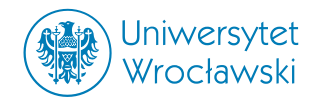

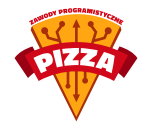

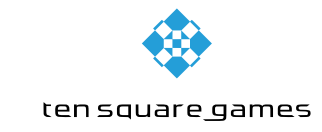

gólnych zestawów: numer zestawu wymiary poprawnego rozwiazania liczba klockow liczba tur do wyrzucenia paczki.

Przykład komunikacji:

- > GET PACKAGES LIST
- $<$   $\cap$ K
- < 2

< 0 2 3 3 4 17

< 1 3 1 2 2 8

## **6.2 GET PACKAGE [NUM]**

Zwraca opis zestawu o podanym numerze NUM. W pierwszej linii zwraca OK, następnie rozmiar zestawu oraz liczbę tur pozostałych do wyrzucenia zestawu. W następnej znajduje się liczba klocków w zestawie N, a w kolejnych N liniach opisy poszczególnych klocków: *K x*<sub>1</sub> *y*<sub>1</sub> *z*<sub>1</sub> *x*<sub>2</sub> *y*<sub>2</sub> *z*<sub>2</sub>  $\ldots$  *x*<sub>*k*</sub> *y*<sub>*k*</sub> z<sub>*k*</sub> gdzie *K* jest liczbą sześcianów w danym klocku, a *x*<sub>*i*</sub>, *y*<sub>*i*</sub>, *z<sup>i</sup>* są współrzędnymi *i*-tego sześcianu.

Przykład komunikacji:

> GET PACKAGE 5 < OK

```
< 3 1 2 23
< 2
< 3 0 0 0 1 0 0 0 0 1
< 3 1 0 0 1 0 1 0 0 1
```
> GET PACKAGE sratata < ERR 114 invalid arguments

> GET PACKAGE 137

#### < ERR 111 invalid package number

#### **6.3 WAIT**

Czeka na następną turę. Na początku kolejnej tury gracz dostanie komunikat OK. Przykład komunikacji:

```
> WAIT
< \cap Kpodczas rozpoczęcia kolejnej tury
< OK
```
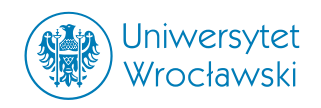

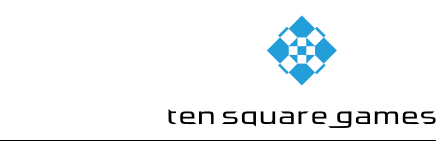

#### **6.4 SUBMIT PACKAGE ¡NUM¿ ¡T1¿ ¡T2¿ ... ¡T blocks num¿**

Zgłasza rozwiązanie zestawu NUM. *T<sup>i</sup>* jest opisem przekształceń *i*-tego klocka. Opis jest zbiorem sześciu liczb całkowitych *dx dy dz ox oy oz*, gdzie: *dx*, *dy*, *dz* - przesunięcia w odpowiednich osiach, *ox*, *oy*, *oz* - obroty dookoła odpowiednich osi.

Poprawne obroty to: 0 - obrót o 0 stopni; 1 - obrót o 90 stopni; 2 - obrót o 180 stopni; 3 - obrót o 270 stopni.

Przykład komunikacji:

> SUBMIT PACKAGE 1 2 3 4 1 0 2

< OK

> SUBMIT PACKAGE 2 2 3 4 1 0 2 0 5 0 0 0 0

< ERR 114 wrong answer

> SUBMIT PACKAGE 3 8 2 3 4 5 < ERR 112 invalid number of transforms

> SUBMIT PACKAGE 4 5 13 2 7 1 1

< ERR 113 invalid transform

Uwaga! Przy zgłaszaniu rozwiązania dla każdego z klocków zestawu podajemy osobne przekształcenia, którym chcemy go poddać. W związku z tym ważne jest, aby zachować kolejność zgodną z podaną przy opisie zestawu.